## **ルートを確認する**

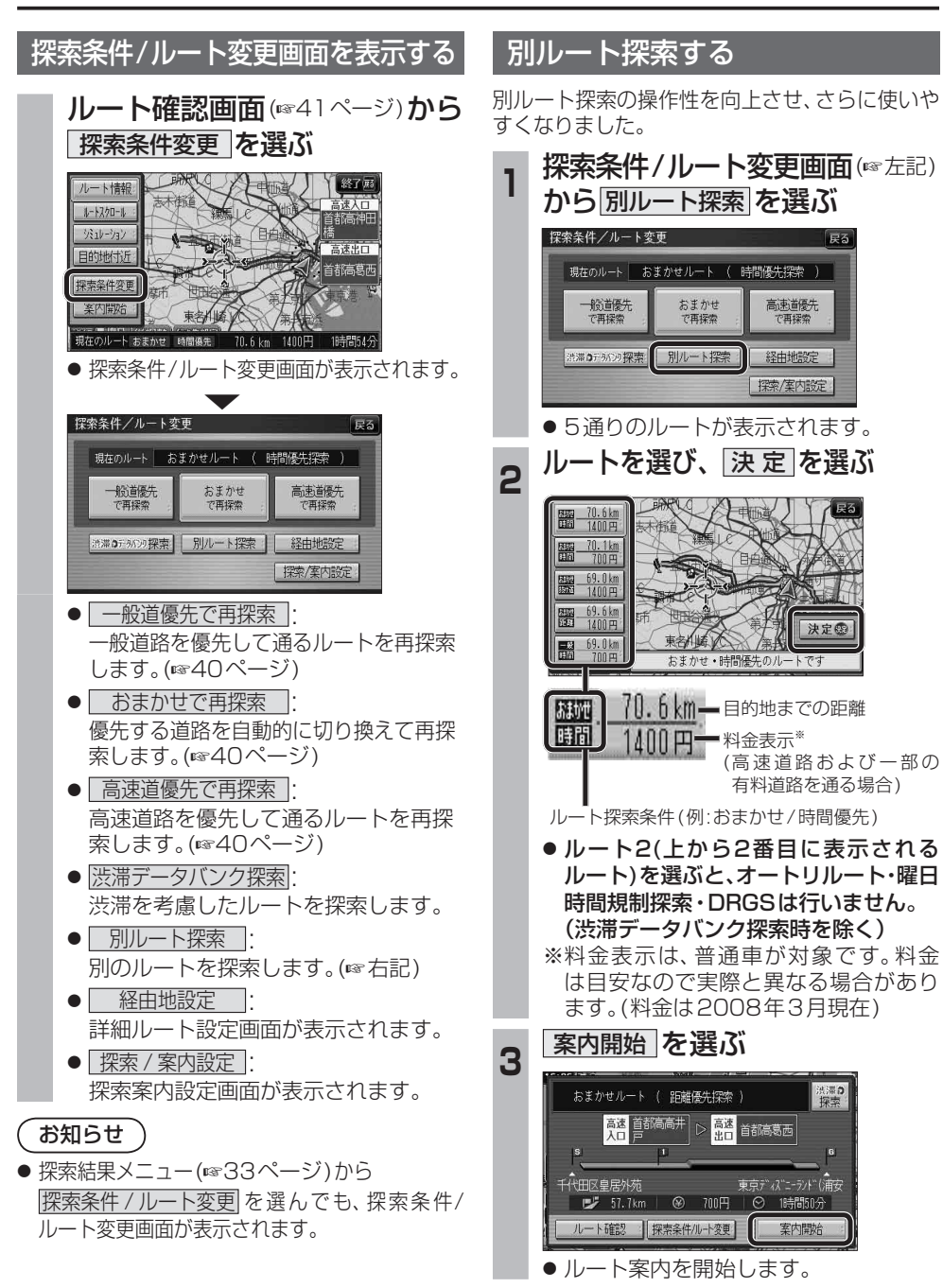

## **Bluetooth対応機器と組み合わせる**

別 売 のBluetooth ユニット(CY-BT200D)と 接 続 し て、ハ ン ズ フ リ ー 通 話 を し た り、 Bluetooth Audioを聞けるようになりました。

## ● iPod をナビゲーションに接続している場合、Bluetooth ユニット(CY-BT200D)は接続できません。

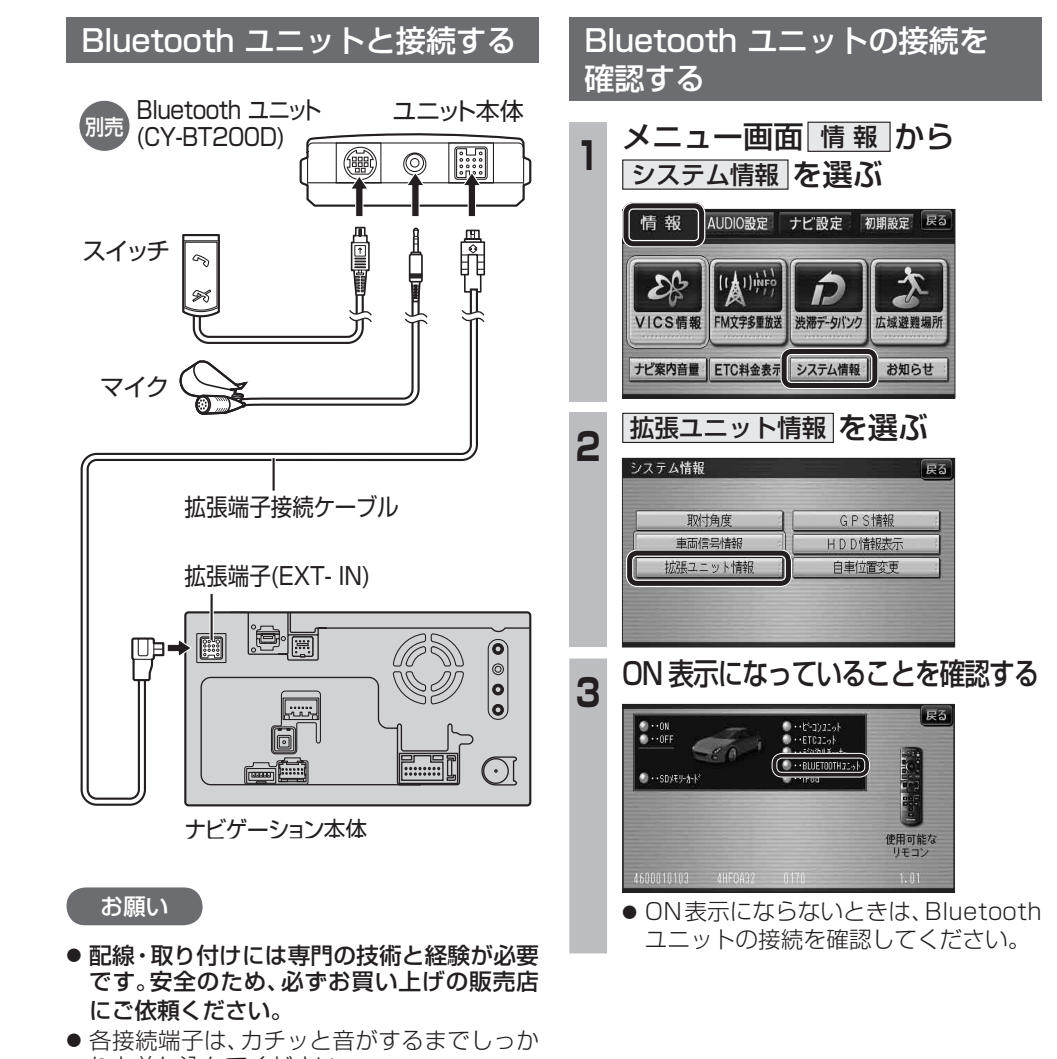

りと差し込んでください。 ● Bluetoothユニット(CY-BT200D)の説明 書も、併せてご覧ください。

新